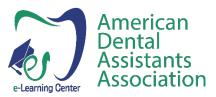

Welcome to the new ADAA e-Learning Center. This Guide will help you navigate the new system. For Members, education and learning is now self-directed with 24/7 access to the Center. Follow the steps below to get started in making your first selection and navigating through a course/webinar.

**Step 1: Browse topics** from your homepage by category by clicking on any of the categories under Browse Topics:

| HOME .                                        |                                                           |                                                         |                                      | Search Content                  | ۹ 🖂 ۲                       | Test BizLibrary •                      |
|-----------------------------------------------|-----------------------------------------------------------|---------------------------------------------------------|--------------------------------------|---------------------------------|-----------------------------|----------------------------------------|
| ለ SEVEN12 ▼                                   | /                                                         |                                                         |                                      |                                 |                             |                                        |
| Browse Topics                                 | Highest Rated                                             |                                                         |                                      |                                 |                             | View Al                                |
| ADAA Webinars (42)                            |                                                           |                                                         |                                      |                                 |                             |                                        |
| Treatment of Diseases and Conditions (34)     | TRIPLE TRAY IMPRESSIONS                                   | THE FUNDAMENTALS OF PAIN                                | HELPING THE SPECIAL NEEDS            | UNDERSTANDING METH MOUTH        | AN INTRODUCTION TO THE      | BLOOD PRESSURE GUIDELINES              |
| ADAA Air Force (29)                           | AND ASSOCIATED PROVISIONAL<br>PROCEDURES: A TEAM APPROACH | CONTROL IN TODAY'S DENTAL<br>PRACTICE: LOCAL ANESTHESIA | PATIENT MAINTAIN GOOD<br>ORAL HEALTH | AND ORAL INTERVENTIONS          | HERPES VIRUSES              | AND SCREENING TECHNIQUES               |
| Practice Management (17)                      | 180 min                                                   | 120 min                                                 | 120 min                              | 180 min                         | 120 min                     | 60 min                                 |
| intraoral Functions (14)                      | 1411 Triple Tray                                          | 1436 The Fundamentals of                                | 1104 Helping the Special             | 1110 Understanding Meth         | 1018 An Introduction to the | 1115 Blood Pressure                    |
| A Pharmacology (8)                            | Impressions and<br>Associated Provisional P               | Pain Control in Today's<br>Dental P                     | Needs Patient Maintain<br>Good Oral  | Mouth and Oral<br>Interventions | Herpes Viruses              | Guidelines and Screening<br>Techniques |
| Infection Control and Occupational Safety (7) | at a sector                                               | at a sector                                             | at earlier                           | at a sector                     | at a sector                 | at exercise                            |
| Radiology (7)                                 | eLearning                                                 | eLearning                                               | eLearning                            | eLearning                       | eLearning                   | eLearning                              |
| Hazardous Materials in the Dental Setting (4) |                                                           |                                                         |                                      |                                 |                             |                                        |
| View All                                      |                                                           |                                                         |                                      |                                 |                             |                                        |

**Step 2**: **Select your course**. In the example below the ADAA Webinar topic was selected. The 42 recordings populate the screen. Click on the course/recording you'd like to start.

| earch within results Q    |                                                                          |                                                                                                    | Export Results as CSV                                                                                                    |                                                                                                    | Sort: 17 Release Dat                                                                                                    | e 👻 View: 👪 Grid                                                                                                    |
|---------------------------|--------------------------------------------------------------------------|----------------------------------------------------------------------------------------------------|----------------------------------------------------------------------------------------------------|----------------------------------------------------------------------------------------------------|----------------------------------------------------------------------------------------------------|----------------------------------------------------------------------------------------------------|
| Format Duration Languages | 60 min                                                                   | 60 min                                                                                                | Software Technologies in the Dental<br>Office     Server Rev. CBA ISBA<br>Dental Analogic Revue Case<br>With Stranger Color<br>Software Rev. CBA ISBA<br>Server Rev. CBA ISBA<br>Server | Bibliotic Called Fields     Definition     Definition     Definition     Definition     Definition     Definition     Definition     Definition     Definition     Definition     Definition     Definition     Definition                                                                                                    | Site Drough Researching Sites Through Researching Sites Through Researching Sites Through Researching Sites Through Researching Sites Through Researching Sites Sites (Advanced Sites) Sites Sites Sit | Community Daniel Haalth Coordinators<br>Bridging the QAP<br>Community Control Control<br>Community Control Control Control<br>Control Control Control Control                                                                                                    |
| Library<br>Producer       | W018 HIPAA Privacy and<br>Security Act for Dental<br>Professionals       | W017 In-Office and Mail Order<br>Sterilization Monitoring<br>Procedures                               | W035 Uses of New<br>Technologies in the Dental<br>Office                                                                                                    | W021 Infection Control<br>Palooza                                                                                                    | W016 Resist Tooth Decay:<br>Healthy Smiles Through<br>Remineralization                                                                                                    | W026 Community Dental<br>Health Coordinators: Bridgi<br>the Gap                                                                                                    |
| Technology                | The Use of Oral Devices<br>for the Management of<br>Skep Apres<br>60 min | Anticology Control – Maintening and<br>Monitoring Dental Unit Waterlines<br>Presence by: Angle Michig | Control Needs Patients in a Dorato Patient     Section View of Patients     Manual Association     Manual Association     Manual Association     Manual Association     Manual Association     Manual Association     Manual Association     Manual Association     Manual Association     Manual Association                                                                                                    | Management of the "Difficult functioner<br>in the Dental Office" Environment<br>by New Homey<br>Definition of the Conflict of the Conflict<br>Conflict of the Conflict of the Conflict of the Conflict<br>Conflict of the Conflict of the Con | Alignment                                                                                                    | The Use of Prophylactic Antibiotics Prior<br>Dental Procedures<br>and Neurosci Munch (MS 50)<br>Chind Antibiotics Priority (MS 50)<br>Chind Antibiotics Priority (MS 50) |
|                           | W030 The Use of Oral Devices<br>for the Management of Sleep              | W029 Infection Control:<br>Maintaining and Monitoring                                                 | W038 Special Needs Patients                                                                                                    | W027 Management of the                                                                                                    | W040 HIPAA in the Age of<br>COVID-19                                                                                                    | W033 The Use of Prophylac<br>Antibiotics Prior to Dental                                                                                                    |

Step 3: Click Launch

**Step 3A**. Course Opens in a new Window; Maximize View to Full Screen

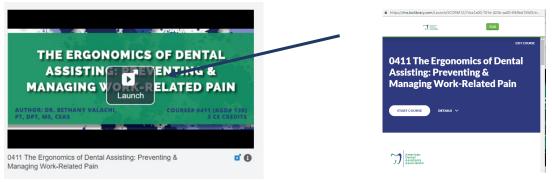

Step 4: Review Couse Details; Click Start Course

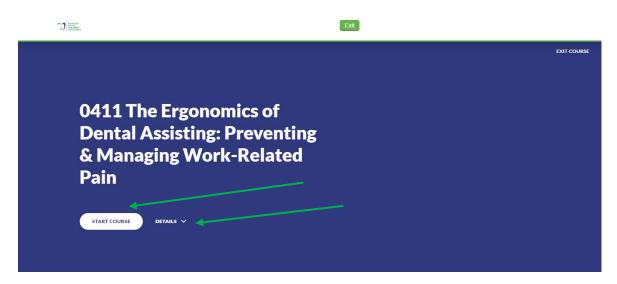

**Step 5:** Note on the left under the title - % Complete; Note at the bottom of the page, a Down arrow to continue to next section of the course. To go back a screen, scroll up until you view the Up arrow.

| Upon completion of this course, the dental professional should be able to:                                                                                                 |
|----------------------------------------------------------------------------------------------------|
| <ul> <li>Describe how ergonomic principles apply to dental assisting.</li> </ul>                                                                                           |
| <ul> <li>State the primary Cumulative Trauma Disorder (CTD) to which dental assistants are<br/>susceptible and explain how this CTD occurs in dental assisting.</li> </ul> |
| <ul> <li>Recognize the warning signs of developing CTDs.</li> </ul>                                                                                                    |
| <ul> <li>Describe neutral posture of the spine, shoulder and wrist.</li> </ul>                                                                                             |
| • Describe proper positioning of the assistant in relation to the patient and doctor.                                                                                      |
| • Demonstrate proper use and placement of the torso support bar.                                                                                                    |
| <ul> <li>Identify important features of assisting stools and how to properly adjust them.</li> </ul>                                                                       |
| <ul> <li>Describe proper positioning of the patient in the chair using flat and double<br/>articulating headrests.</li> </ul>                                              |
| <ul> <li>Explain proper and improper placement of delivery systems and instrument trays<br/>and how these can affect the assistant's musculoskeletal health.</li> </ul>    |
| <ul> <li>Identify 3 strategies to self-treat myofascial tightness and prevent pain.</li> </ul>                                                                             |
| <ul> <li>List four important muscle groups to strengthen to stabilize the trunk and prevent<br/>back pain.</li> </ul>                                                      |
|                                                                                                    |
|                                                                                                    |
| Lesson 4 - GLOSSARY                                                                                                    |
|                                                                                                    |

**Step 6:** Download any related course documents to your device. Most courses also have a Reference & Resources section at the end of the course. Download any related course documents you'd like to save to your device.

| 0411 The<br>Ergonomics of<br>Dental<br>Assisting:<br>Preventing &<br>Managing<br>Work-Related<br>Pain | Eesson 4 of 27 | SARY                      |
|----------------------------------------------------------------------------------------------------|----------------|---------------------------|
|                                                                                                    |                | 11 glossary.pdf<br>2 KB ⊥ |
| DISCLAIMERS/ABOUT THE<br>AUTHOR                                                                       |                |                           |
|                                                                                                    |                |                           |
|                                                                                                    |                |                           |
| = glossary                                                                                            |                |                           |

LEAVE THE COURSE AT ANY TIME. TO RESUME WHERE YOU LEFT OFF...

- 1. Log into the ADAA e-Learning Center
- 2. From the HOME drop-down, click on MY LEARNING

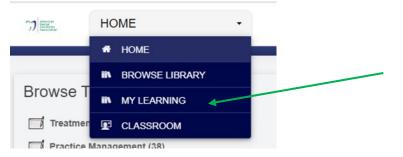

3. Click on the Course Title to resume; then click Launch. The system will take you to the last content reviewed.

| MY LEARNING * |                                                                                  |             |           | Search     | Content          |
|---------------|----------------------------------------------------------------------------------|-------------|-----------|------------|------------------|
|               | Recent Activity Playlists                                                        |             |           |            |                  |
|               | View: All                                                                        |             |           |            |                  |
|               | Title ¢                                                                          | Duration \$ | Status \$ | Due Date 🜲 | Last Activity \$ |
|               | 0411 The Ergonomics of Dental Assisting. Preventing & Managing Work-Related Pain | 60 min      | 0         | -          | 07/20/2022       |

## Step 6: POST-TEST

- 1. Complete the post-test a successful score is 75%
  - If you do not have a passing score, click Take Again
  - If you have a passing score, click Continue

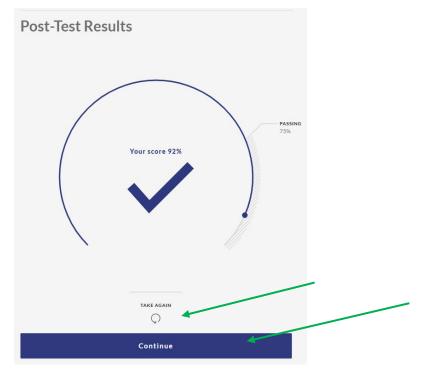

## **Step 7. COURSE EVALUATION**

• A completed course evaluation is required to access your certificate and have the course marked as complete in the e-Learning Center. Click Submit at the end of the survey.

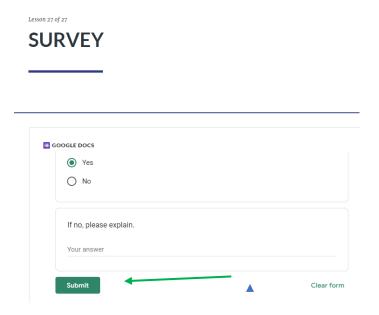

Once Submitted you will see the message below.

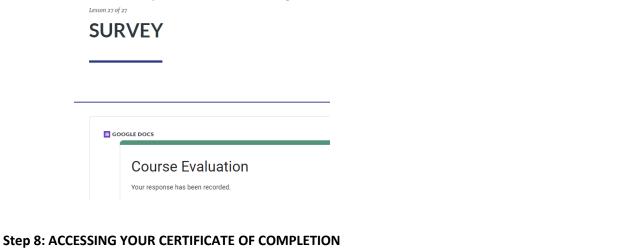

1. Exit the course (top of the page or top right)

|                           | Exit |             |
|---------------------------|------|-------------|
| 0411 The<br>Ergonomics of |      | EXIT COURSE |

2. Click on the yellow icon to the right of the course title. If you do not see the white check in the blue circle, the course is not marked as Complete – relaunch the course to complete.

| THE ERGONOMIC                                                             | S OF DENTAL                             |
|---------------------------------------------------------------------------|-----------------------------------------|
| ASSISTING: PRE                                                            | VENTING &                               |
| MANAGING WORK-<br>Launch                                                  | RELATED PAIN                            |
| AUTHOR: DR. BETHANY VALACHI,<br>PT, DPT, MS, CEAS                         | COURSE# 0411 (AGD# 130)<br>3 CE CREDITS |
|                                                                           |                                         |
| 0411 The Ergonomics of Dental Assisting: Pr<br>Managing Work-Related Pain | eventing & 🖬 🔽 🕄 🕑                      |

3. Your certificate will download as a PDF; save and/or print. *Congratulations*. You're competed your 1<sup>st</sup> course in the new Center. On the next Friday, ADAA staff will download your earned CE to your member record; it will be viewable in your Member Dashboard.

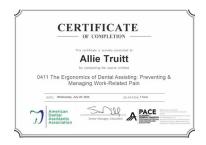